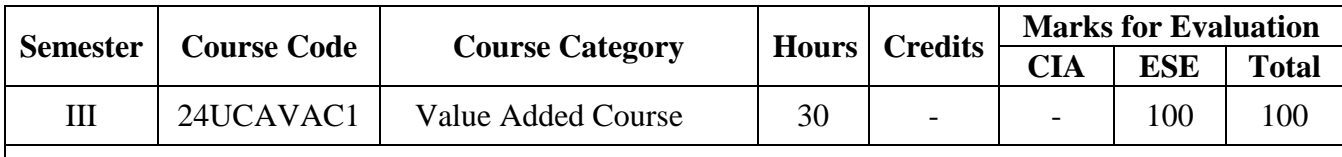

**Course Title** Ubuntu Basics

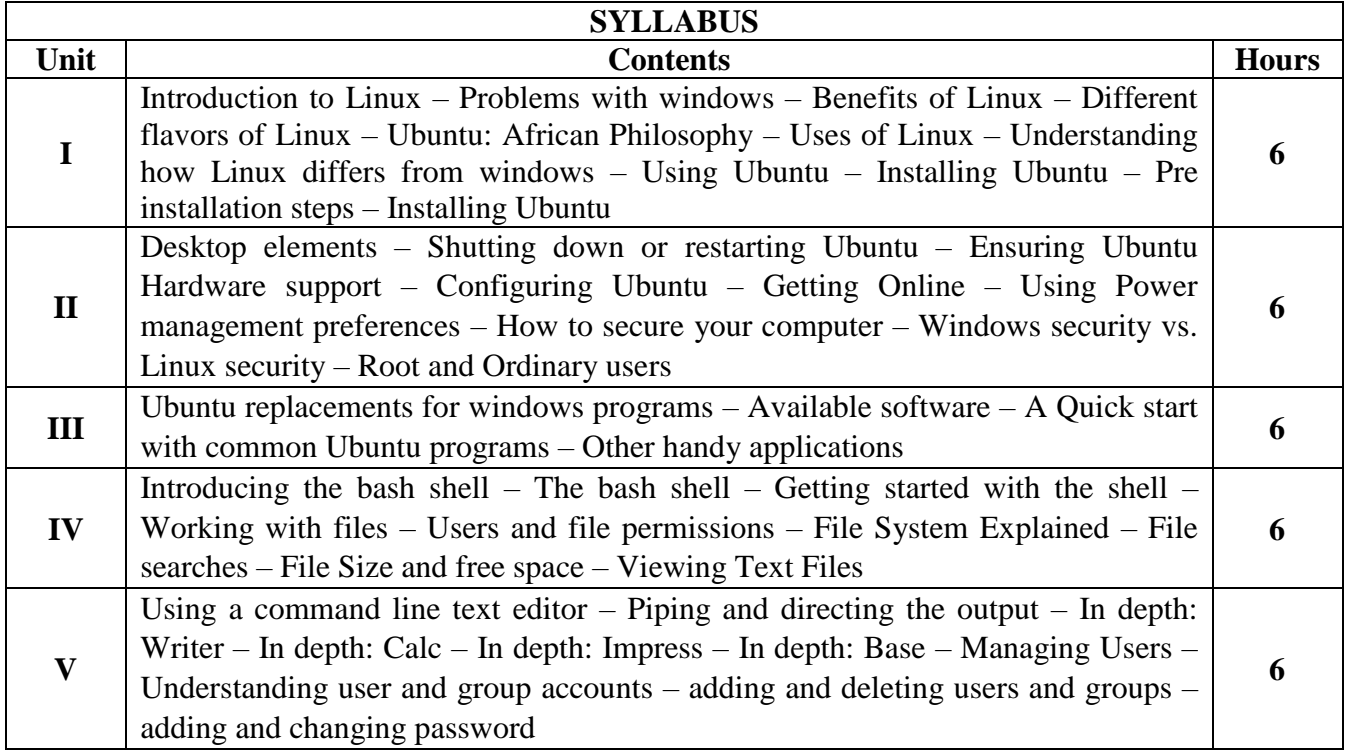

### **Text Book(s):**

Keir Thomas and Andy Channelle, Beginning Ubuntu Linux from novice to professional, Fourth Edition

# **Reference Book(s):**

Matthew Hlemke, Amber Graner, The Official Ubuntu Book, 7<sup>th</sup> Edition

### **Web Resource(s):**

https://www.tutorialspoint.com/ubuntu/ubuntu\_overview.htm

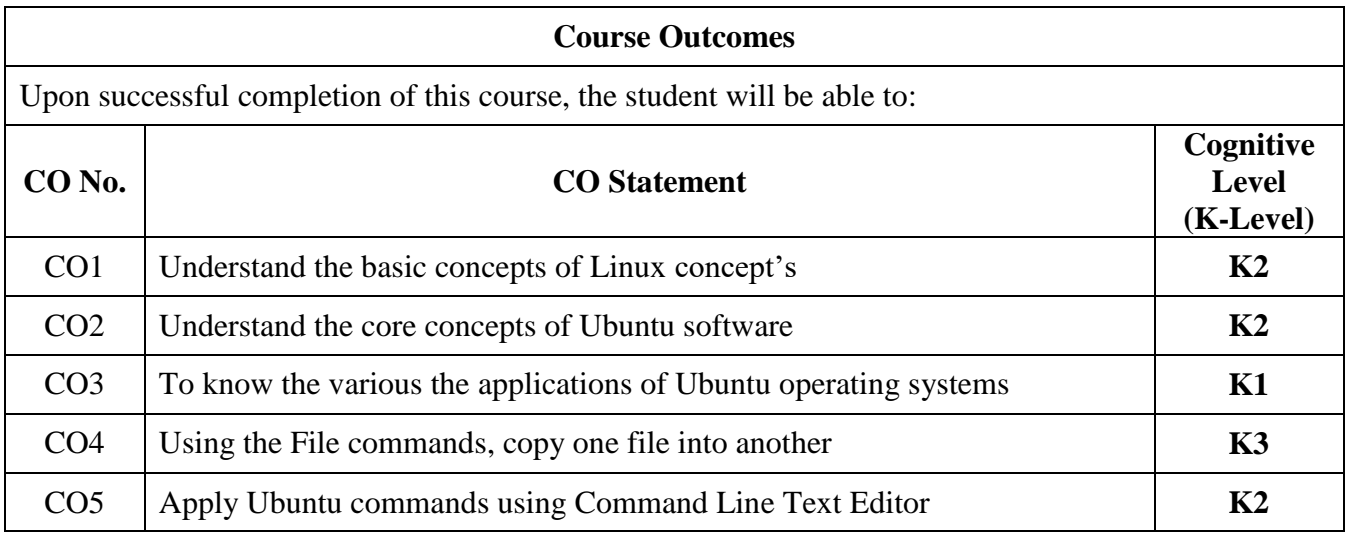

# **Course Coordinator: Dr. O.S. Abdul Qadir**

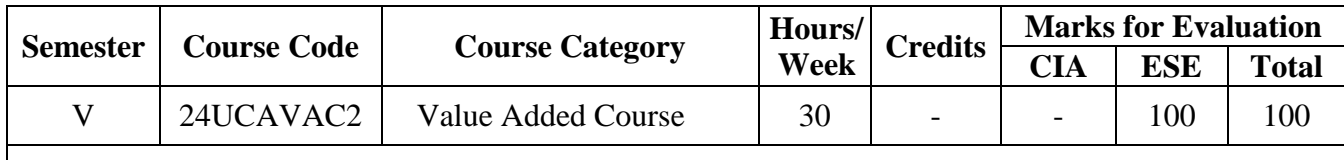

**Course Title** Node JS

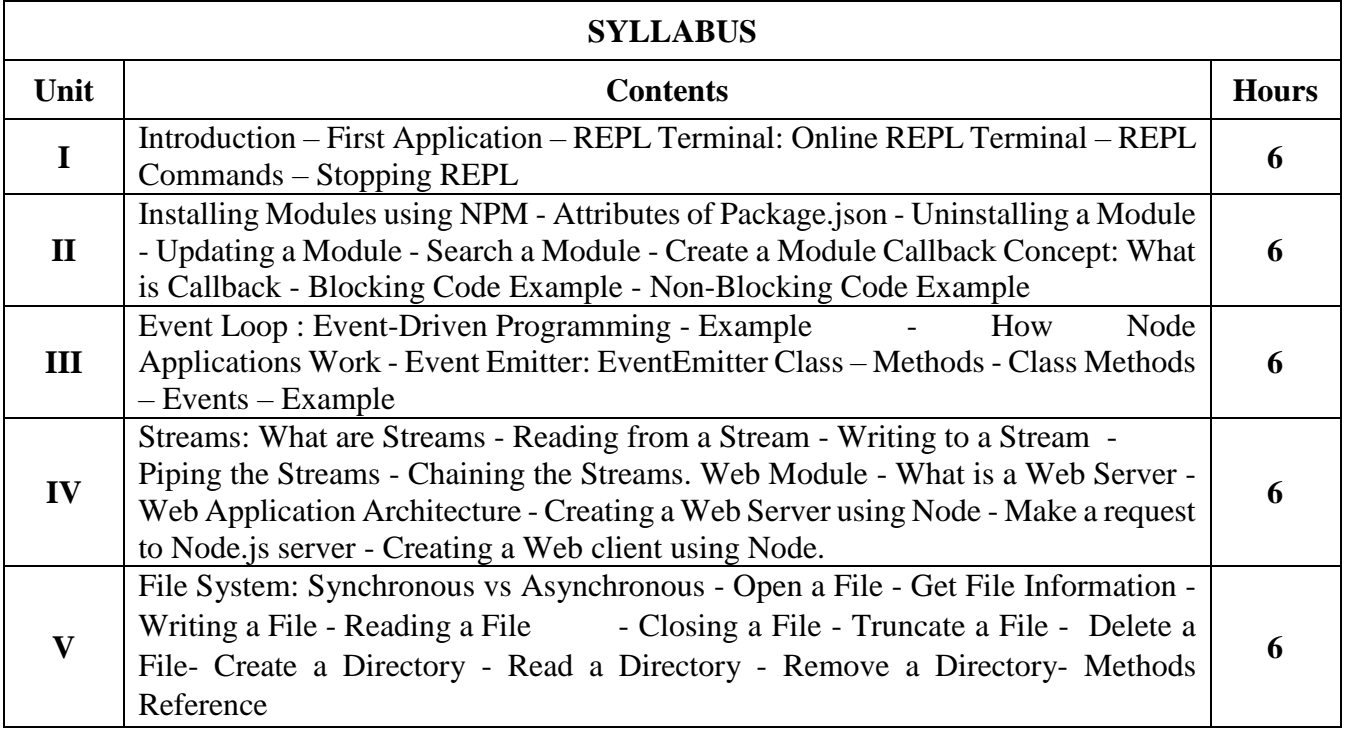

### **Text Book(s):**

Beginning Node.js, Express & MongoDB Development, Greg Lim, 2020

### **Reference Book(s):**

Node.js 8 the Right Way, Jim Wilson, Pragmatic Bookshelf, 2018

#### **Web Resource(s):**

Node JS, Tutorials Point, [www.tutorialspoint.com](http://www.tutorialspoint.com/) <https://www.w3schools.com/nodejs>

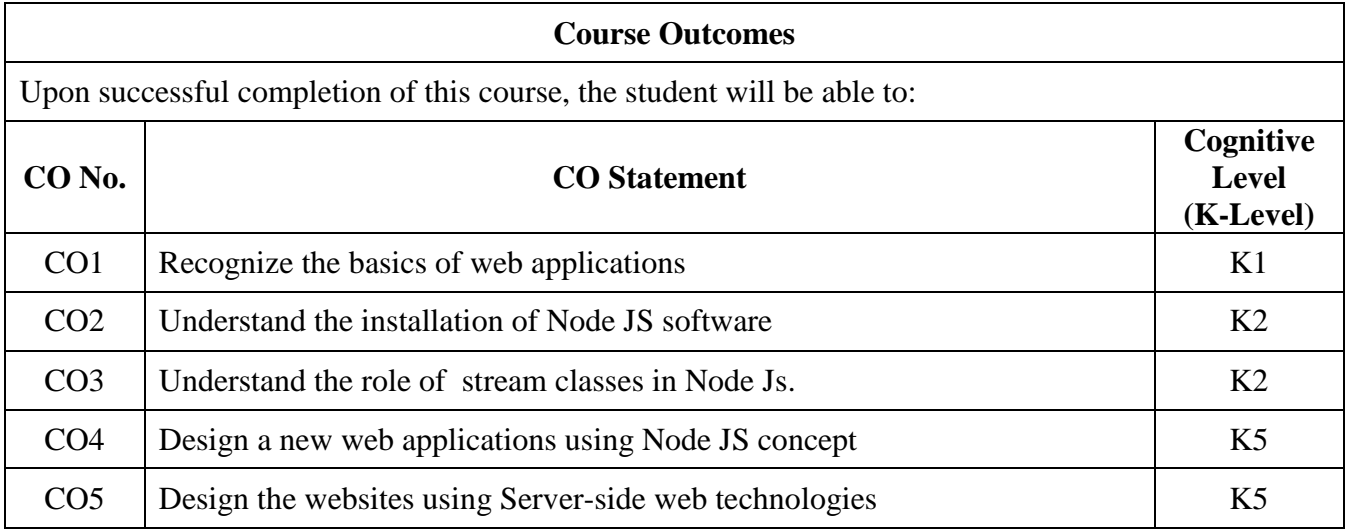

### **Course Coordinator: Mr. M. KAMAL**

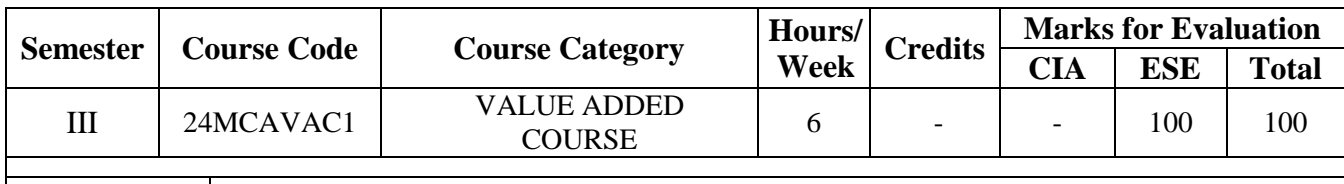

**Course Title** MEAN Stack Web Development

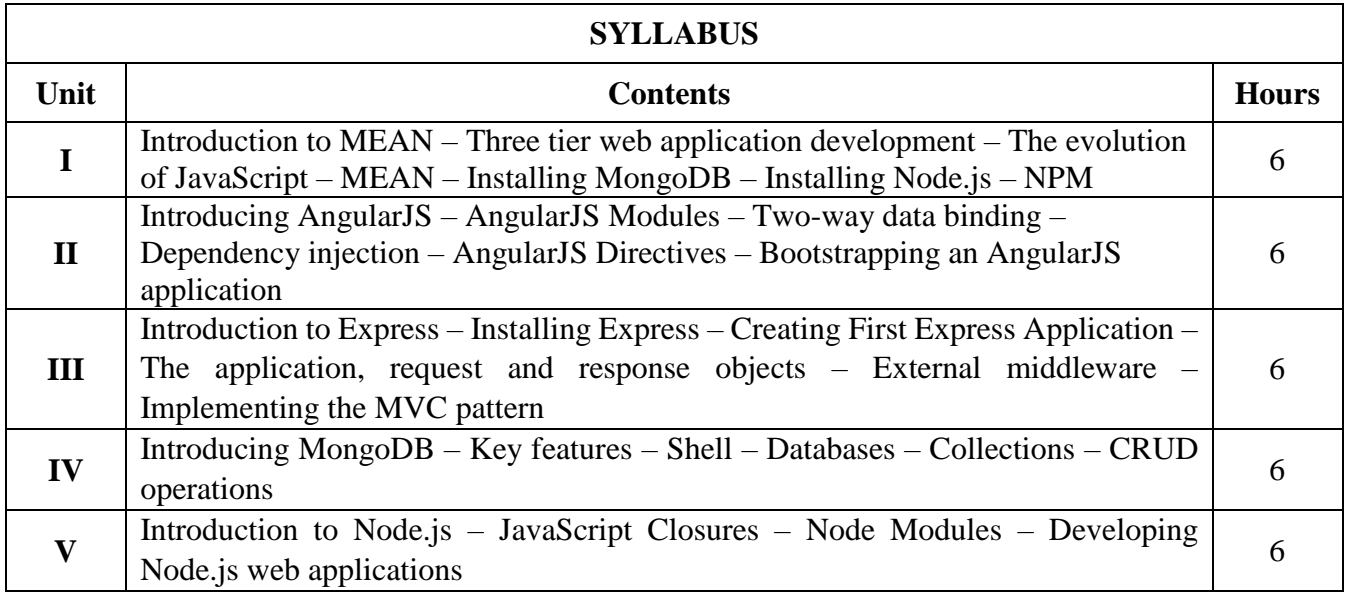

# **Text Book(s):**

Amos Q.Haviv, "*MEAN Web Development*", PACKT Publishing, First Edition, 2014

#### **Web Resource(s):**

1.<https://www.javatpoint.com/mean-stack-tutorial>

2. <https://www.geeksforgeeks.org/introduction-to-mean-stack/>

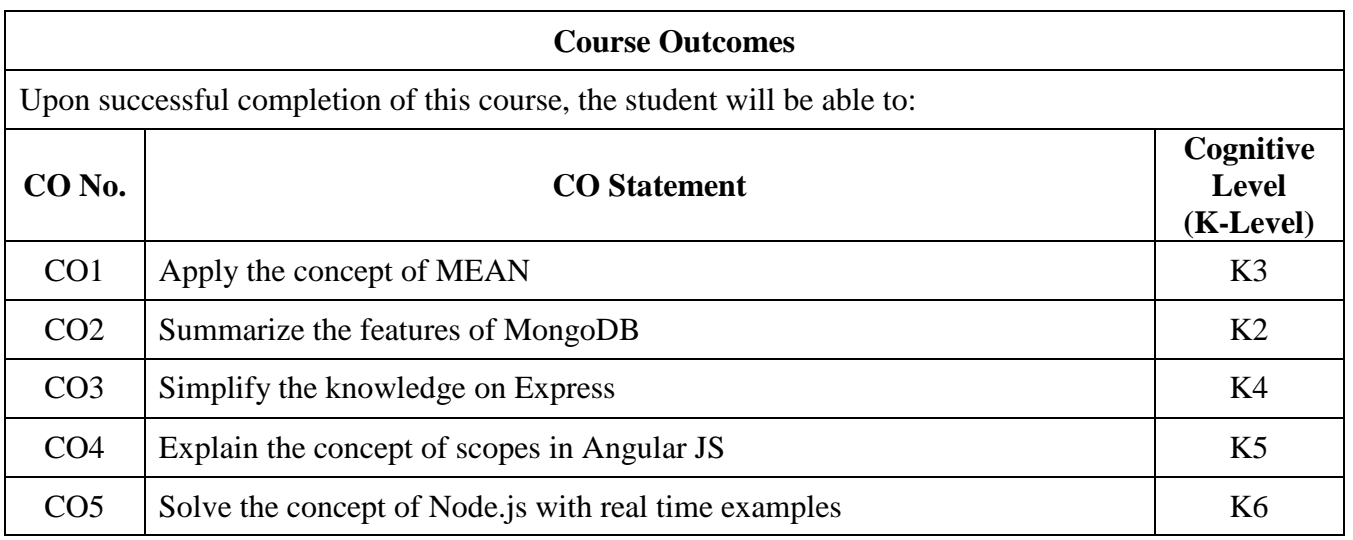

### **Course Coordinator: Dr. S. Mohamed Iliyas**